# 嘉義縣大鄉國小 112 學年度校訂課程教學內容規劃表(表 11-3)

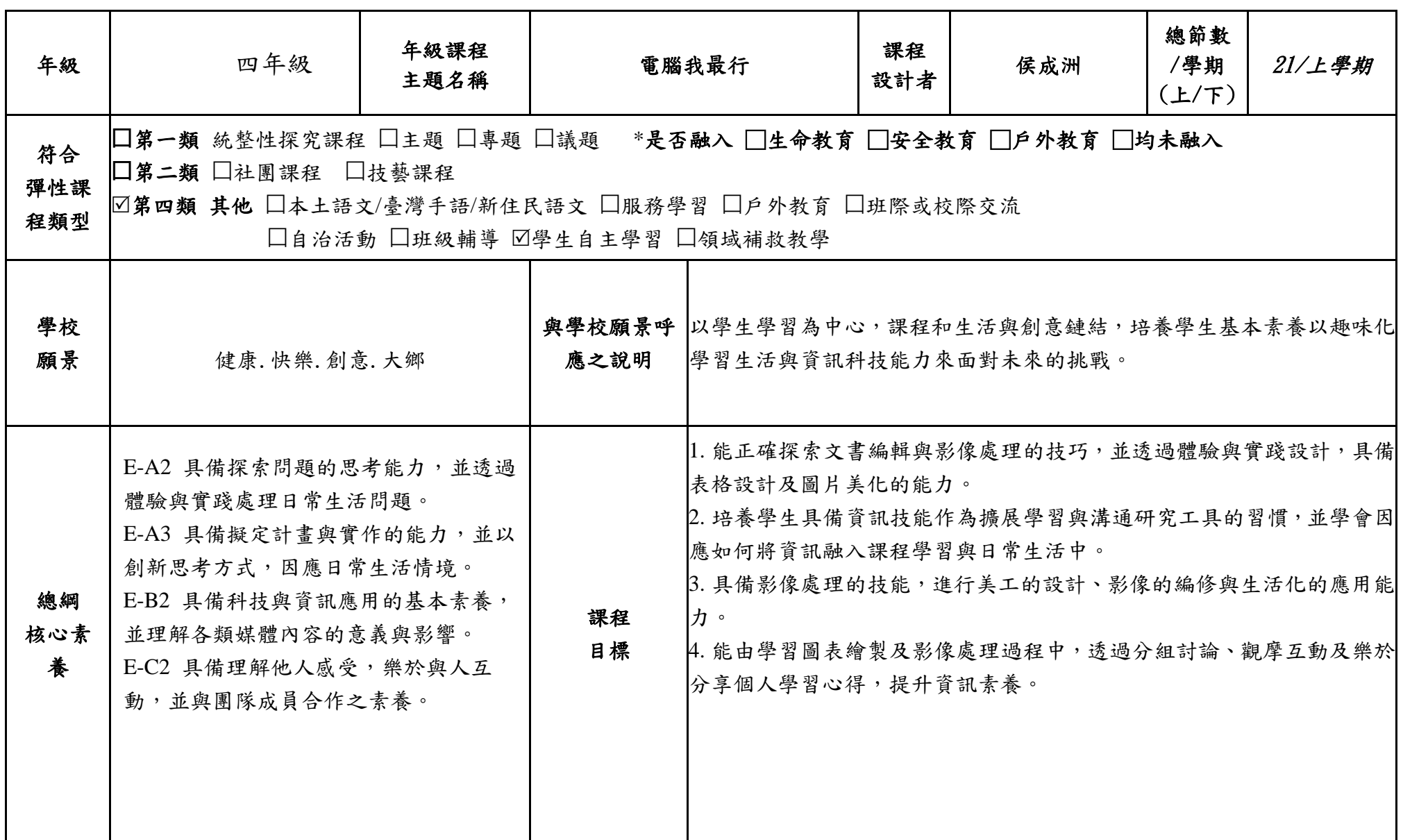

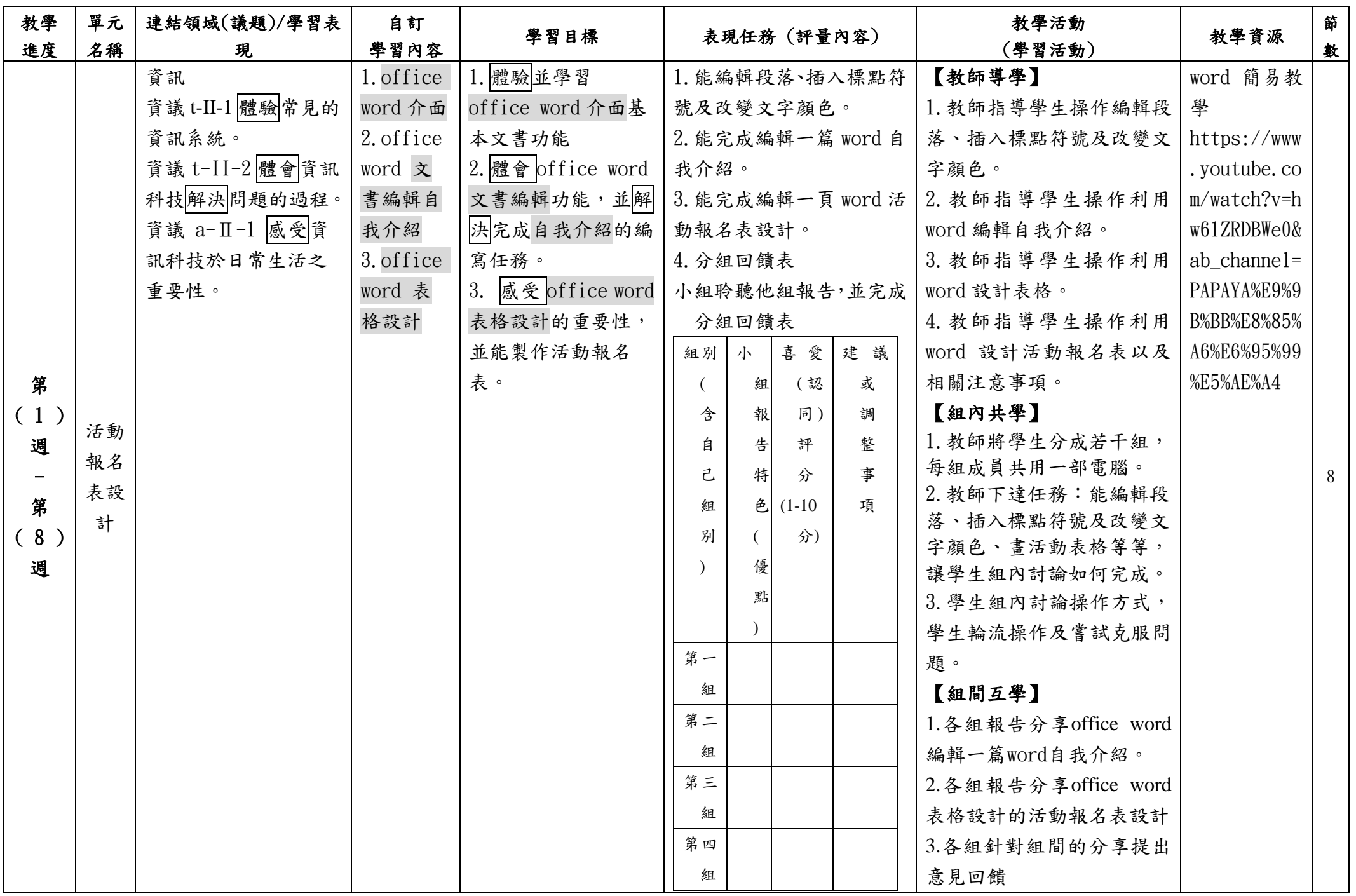

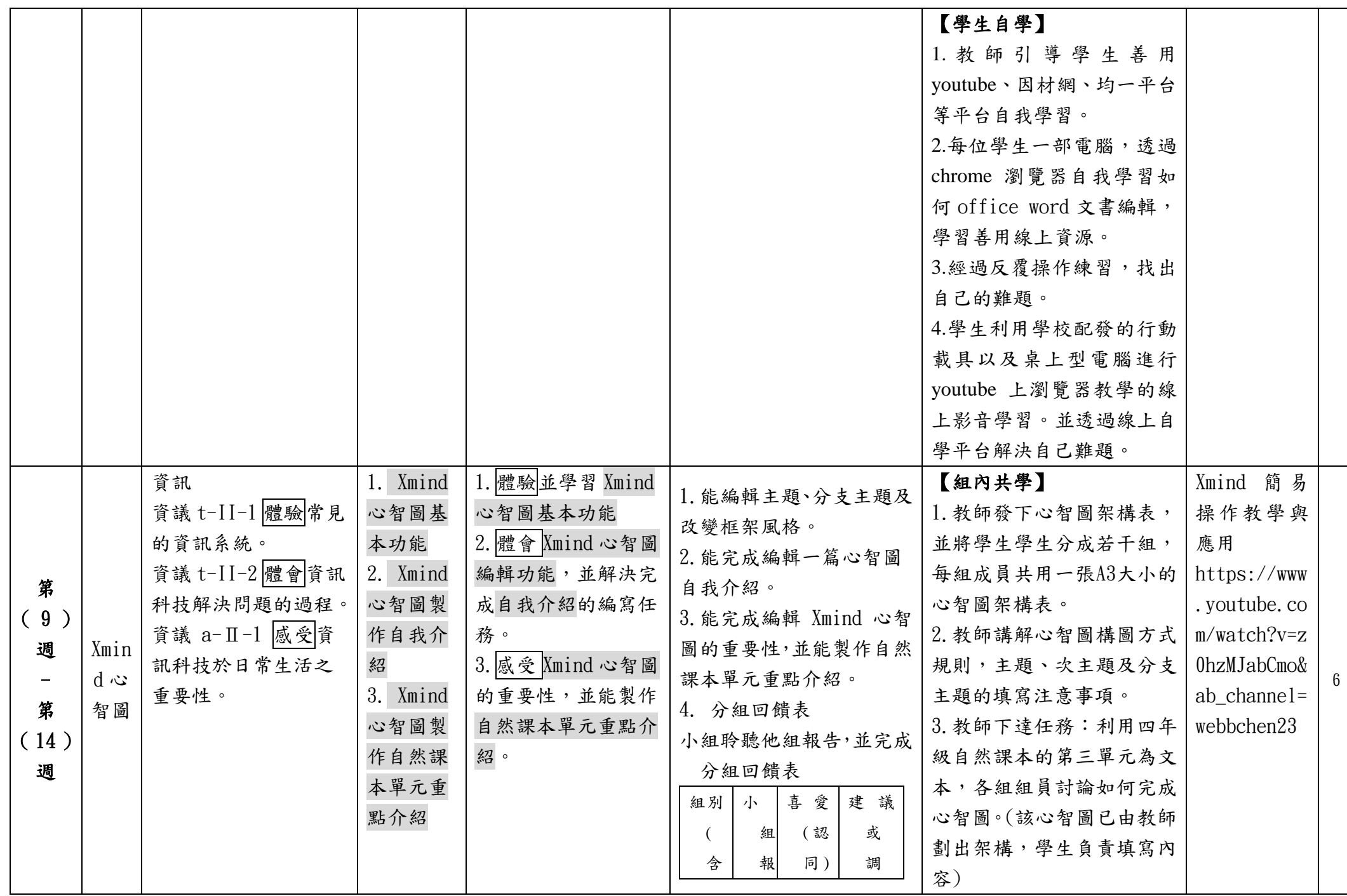

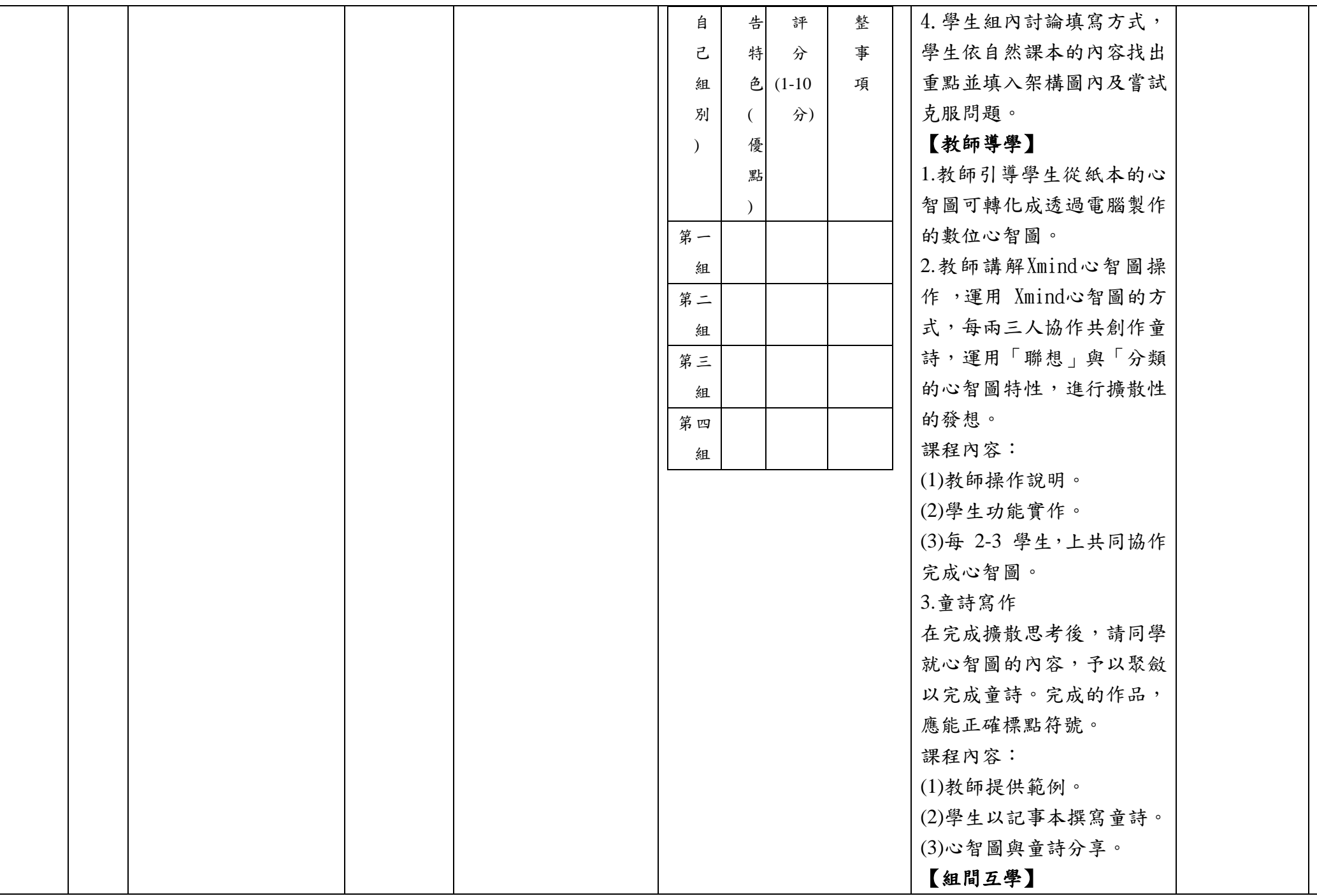

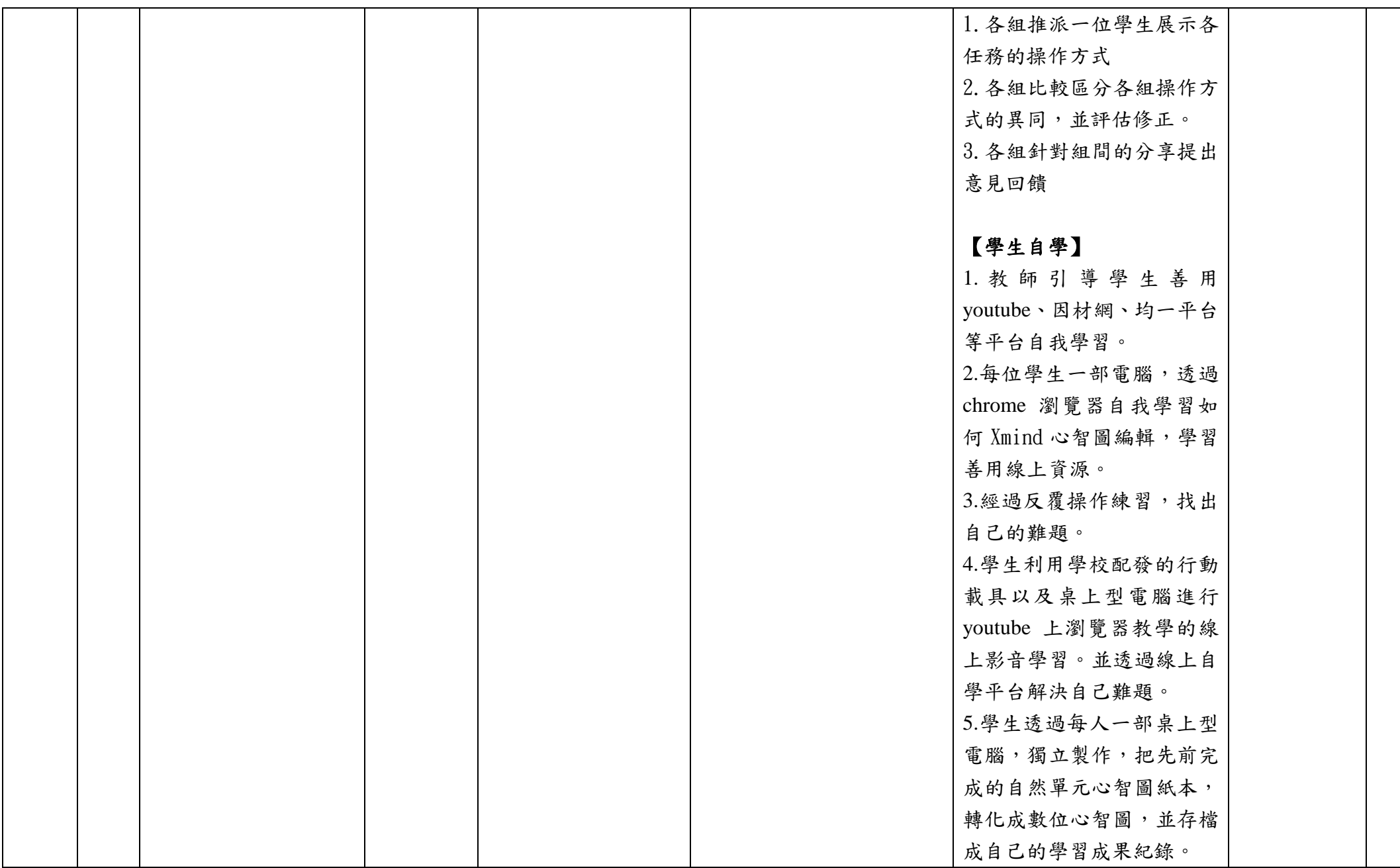

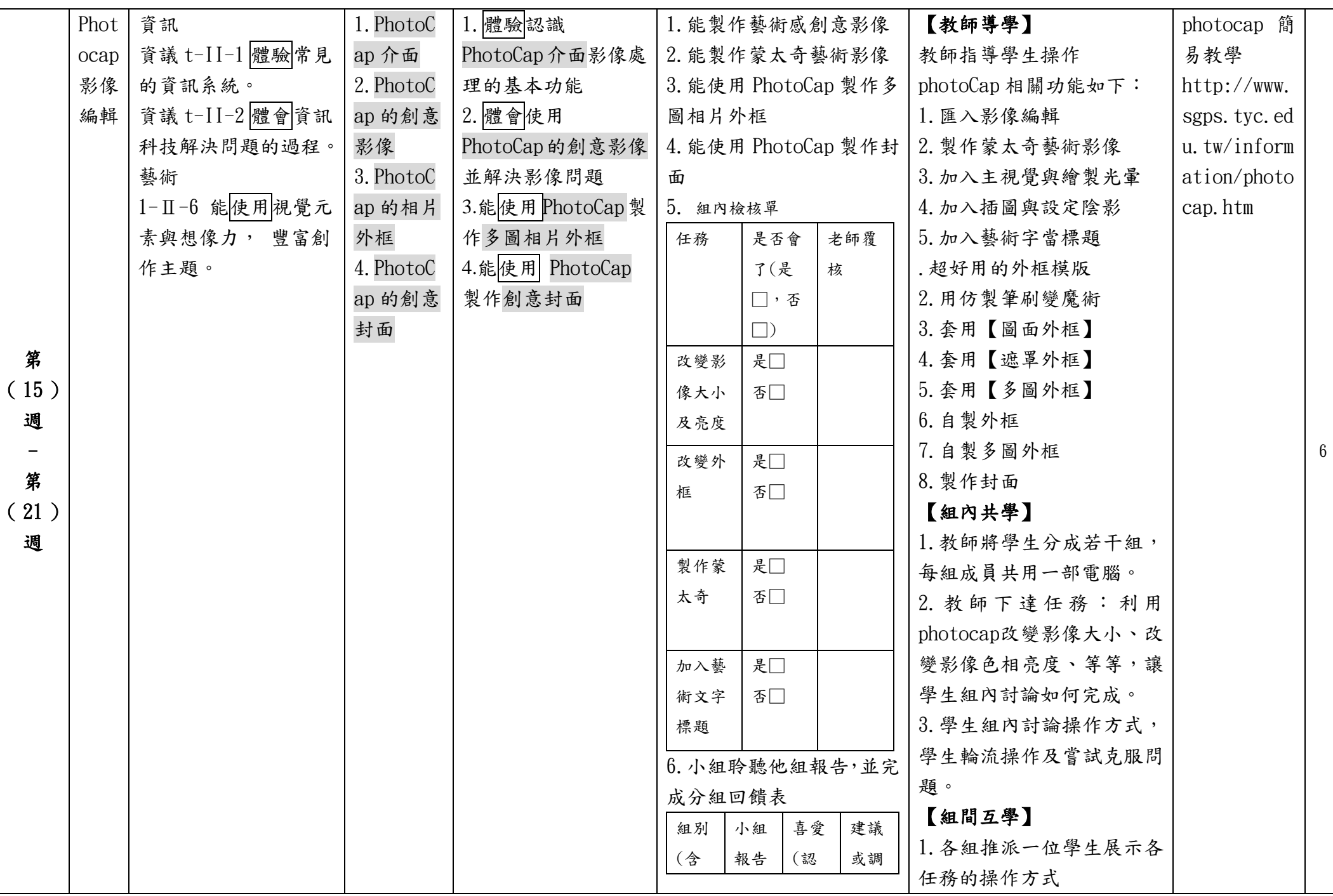

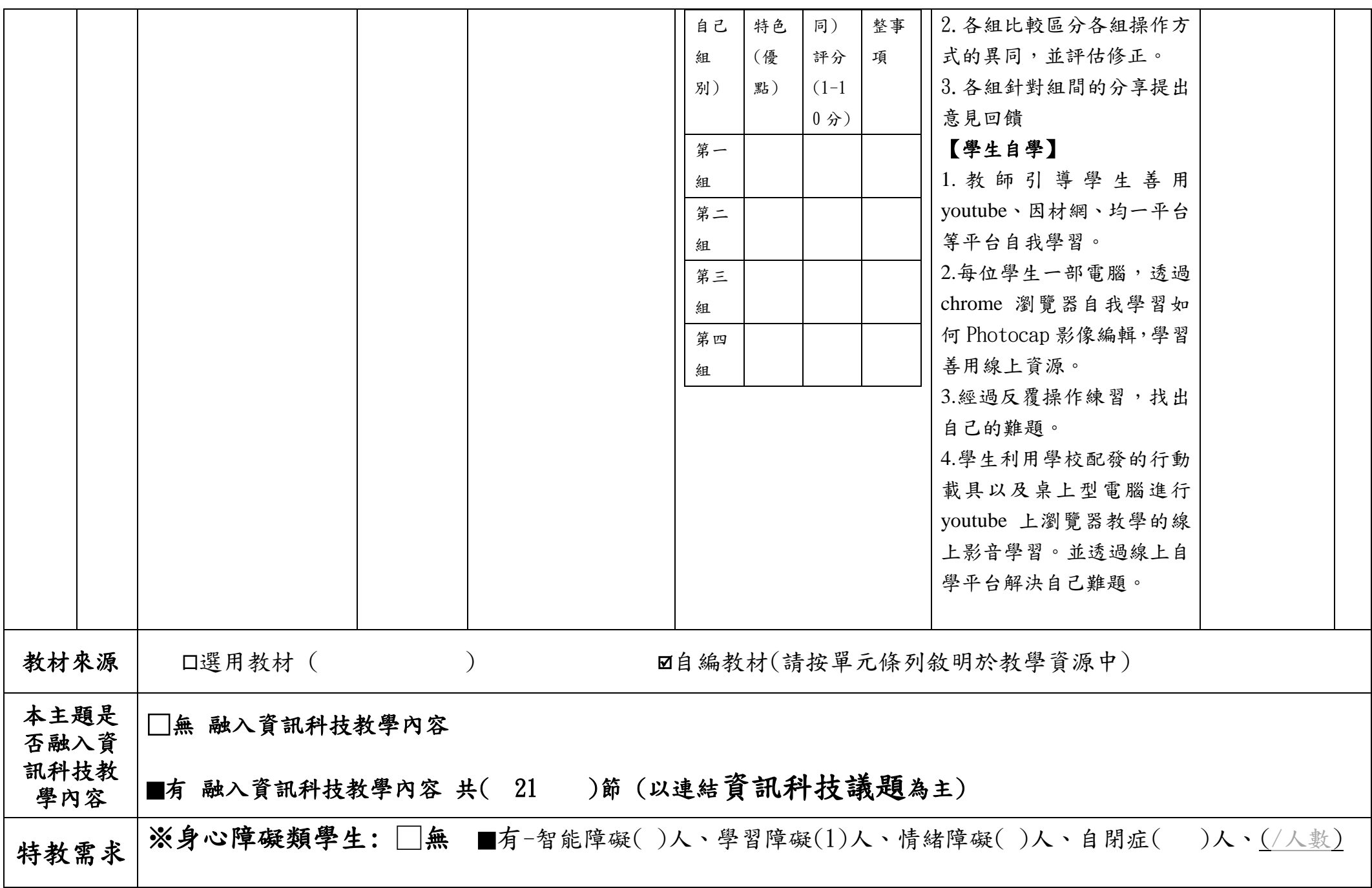

#### 學生 ※資賦優異學生:■無 □有- (自行填入類型/人數,如一般智能資優優異2人)

#### 課程調整 ※課程調整建議(特教老師填寫):

學習內容調整**:**

學習內容不調整。

#### 學習歷程調整**:**

1.教師可在教學示範時,需特別留意個案有無跟上腳步,可運用大螢幕讓個案上前當示範或當小幫手操作,教師在旁除了口語指導外, 可做部份協助,讓個案增加練習的機會及培養成功的經驗並增進理解能力。

2.多安排學生練習表現的機會,例如動手操作的部分,可盡量讓其完成。同儕也可從旁口語提示、叮嚀、部分動作協助完成。 3.適度給予讚美與肯定。

4.除口語指導教學外,實體、圖片輔助、動作示範教學.......等對個案來說相當重要;若需要大量文字提示,極需要教學者口語化且有步 驟的連續性的提示。

5.需團體合作完成、報告的作業,建議可以讓個案參與較簡易完成的部分,同儕可以給予口語提示、叮嚀步驟。需分享報告時,可以給 予其可以完成的任務,簡單說明呈現的成果,其餘由同學完成。

#### 學習環境調整:

1.小組活動安排時,特教學生需要友善且有一定能力的組員。 2. 觀看影片時座位儘量安排較前方位置,讓個案可以清楚看見螢幕也讓教師便於提點或指導個案。

#### 學習評量調整:

1.口語評量: 給予部分口語提示、視覺提示。 2.紙筆評量: 簡化、減量學習單或評量內容。

3.實作評量: 學習態度、作品呈現。

## 特教老師簽名:張芳玲 普教老師簽名:侯成洲

嘉義縣大鄉國小 112 學年度校訂課程教學內容規劃表(表 11-3)

| 年級               | 四年級                                                                                                    | 年級課程<br>主題名稱 |          | 電腦我最行                                                            | 課程<br>設計者 | 侯成洲                                                                                                    | 總節數<br>/學期<br>(L/T) | 20/下學期 |
|------------------|----------------------------------------------------------------------------------------------------|--------------|----------|------------------------------------------------------------------|-----------|----------------------------------------------------------------------------------------------------|---------------------|--------|
| 符合<br>彈性課<br>程類型 | □第一類 統整性探究課程 □主題 □專題 □議題 "是否融入 □生命教育 □安全教育 □户外教育 □均未融入<br>□第二類 □社團課程 □技藝課程<br>☑第四類 其他 □本土語文/臺灣手語/新住民語文 □服務學習 □户外教育 □班際或校際交流<br>□自治活動 □班級輔導 □學生自主學習 □領域補救教學             |              |          |                                                                  |           |                                                                                                    |                     |        |
| 學校<br>願景         | 健康. 快樂. 創意. 大鄉                                                                                                    |              | 應之說明     | 與學校願景呼 以學生學習為中心,課程和生活與創意鏈結,培養學生基本素養以趣味化<br> 學習生活與資訊科技能力來面對未來的挑戰。 |           |                                                                                                    |                     |        |
| 總綱<br>核心素<br>養   | E-A3 具備擬定計畫與實作的能力,並以<br>創新思考方式,因應日常生活情境。<br>E-B1 具備「聽、說、讀、寫、作」的基<br>本語文素養,並具有生活所需的基礎數<br>理、肢體及藝術等符號知能,能以同理心<br>應用在生活與人際溝通。<br>E-B2 具備科技與資訊應用的基本素養,<br>並理解各類媒體內容的意義與影響。 |              | 課程<br>日標 | 簡報及專題報告的能力。                                                      |           | 1. 學生能正確認識簡報與簡報的功能,從擬訂規劃到利用 PowerPoint 製作<br>2. 學生會具備製作簡報的技能,進行資料的搜尋、處理、分析、展示、應<br>用與上台報告的能力,並能應用在生活與人際溝通。<br>3. 培養學生以資訊技能作為擴展學習與溝通研究工具的習慣,並學會如何<br>將資訊融入課程學習,具備將網路工具融入生活應用中。 |                     |        |

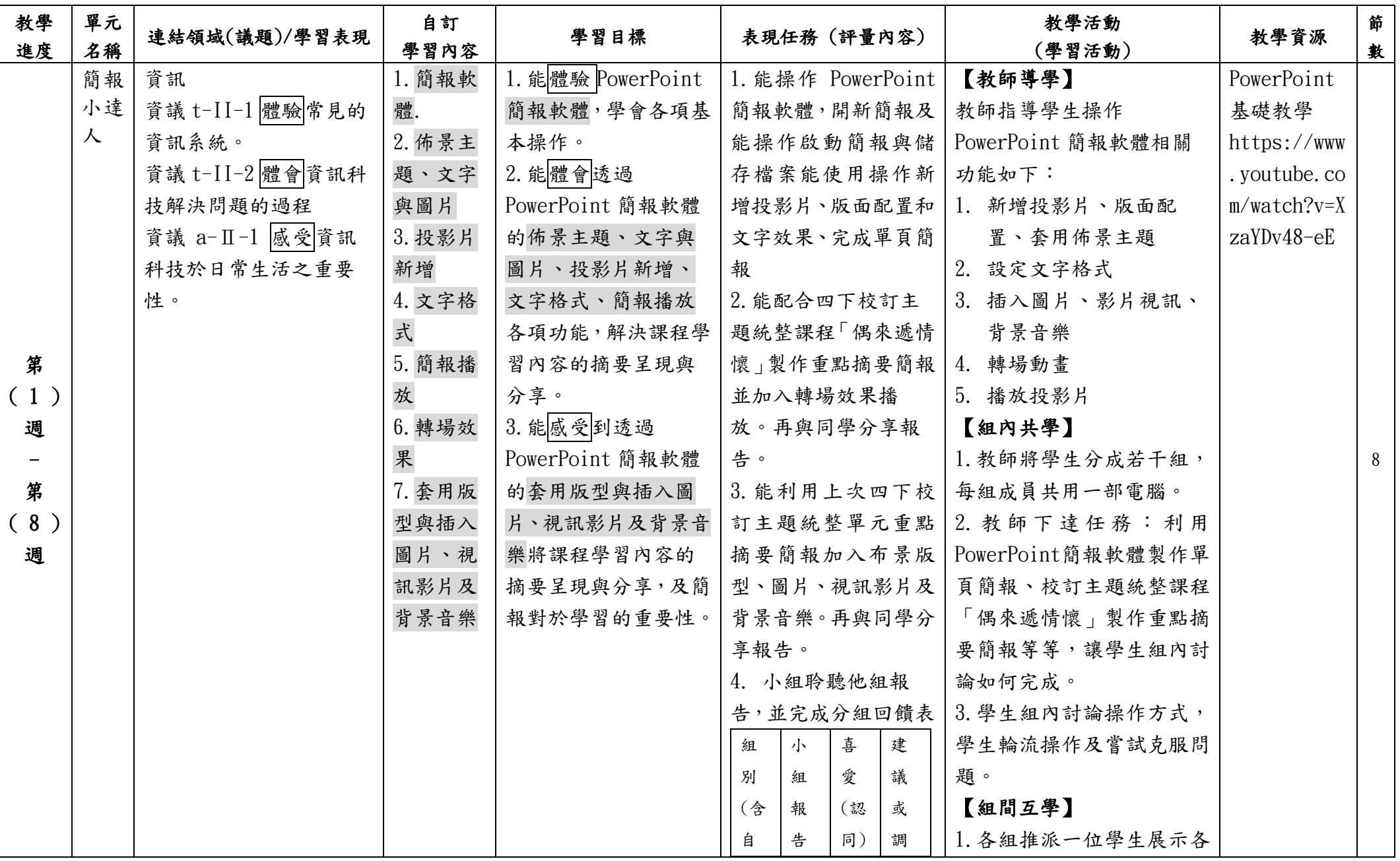

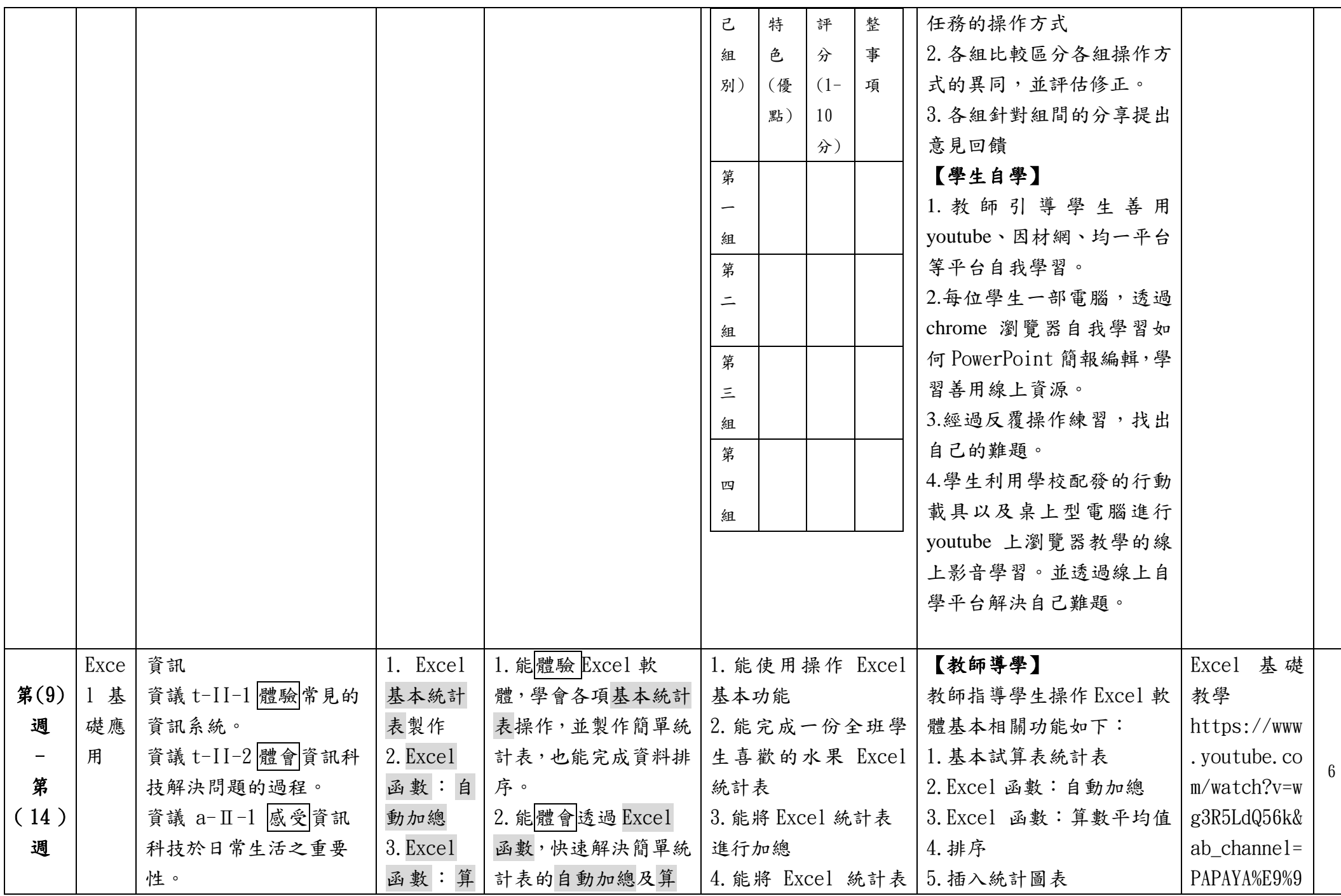

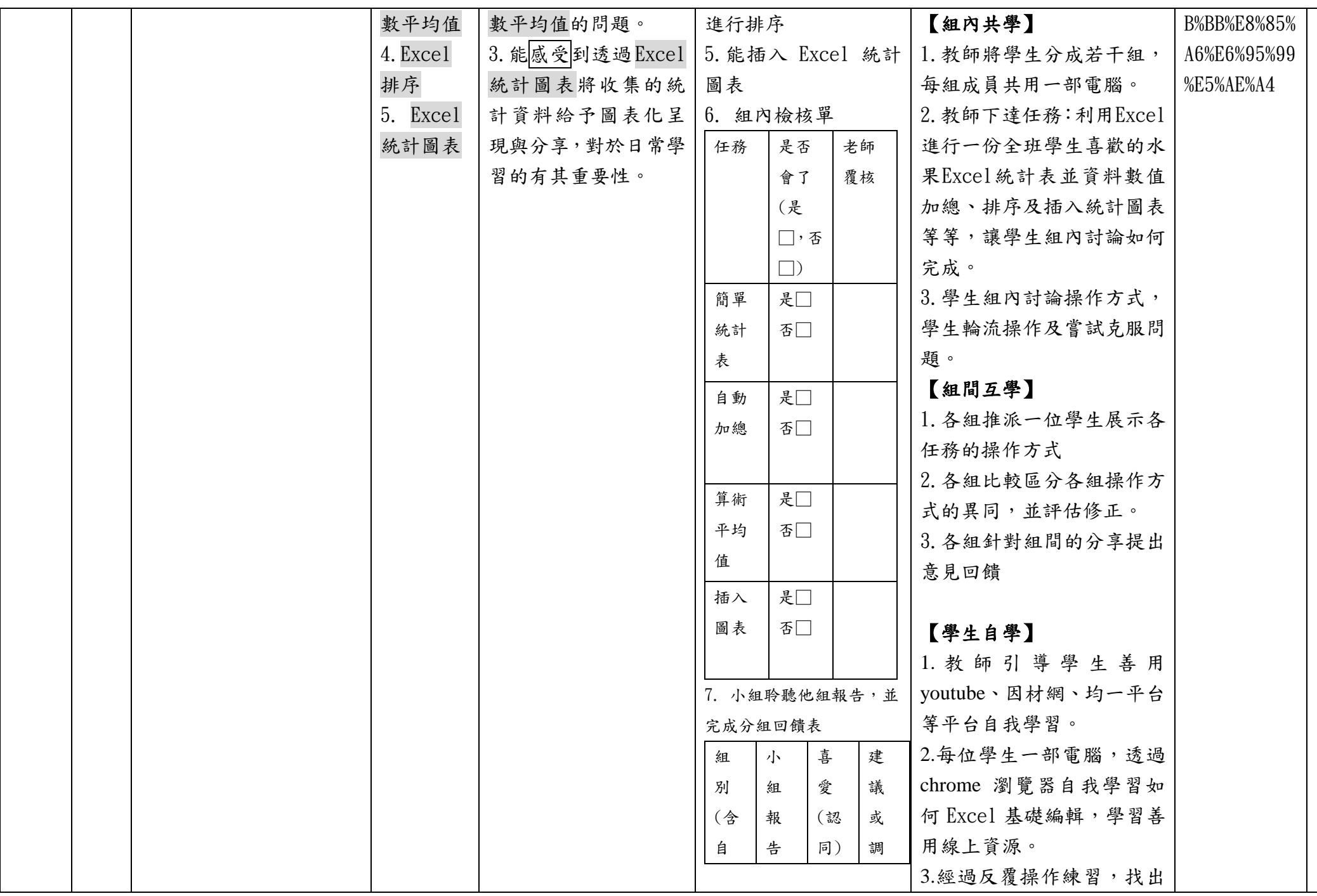

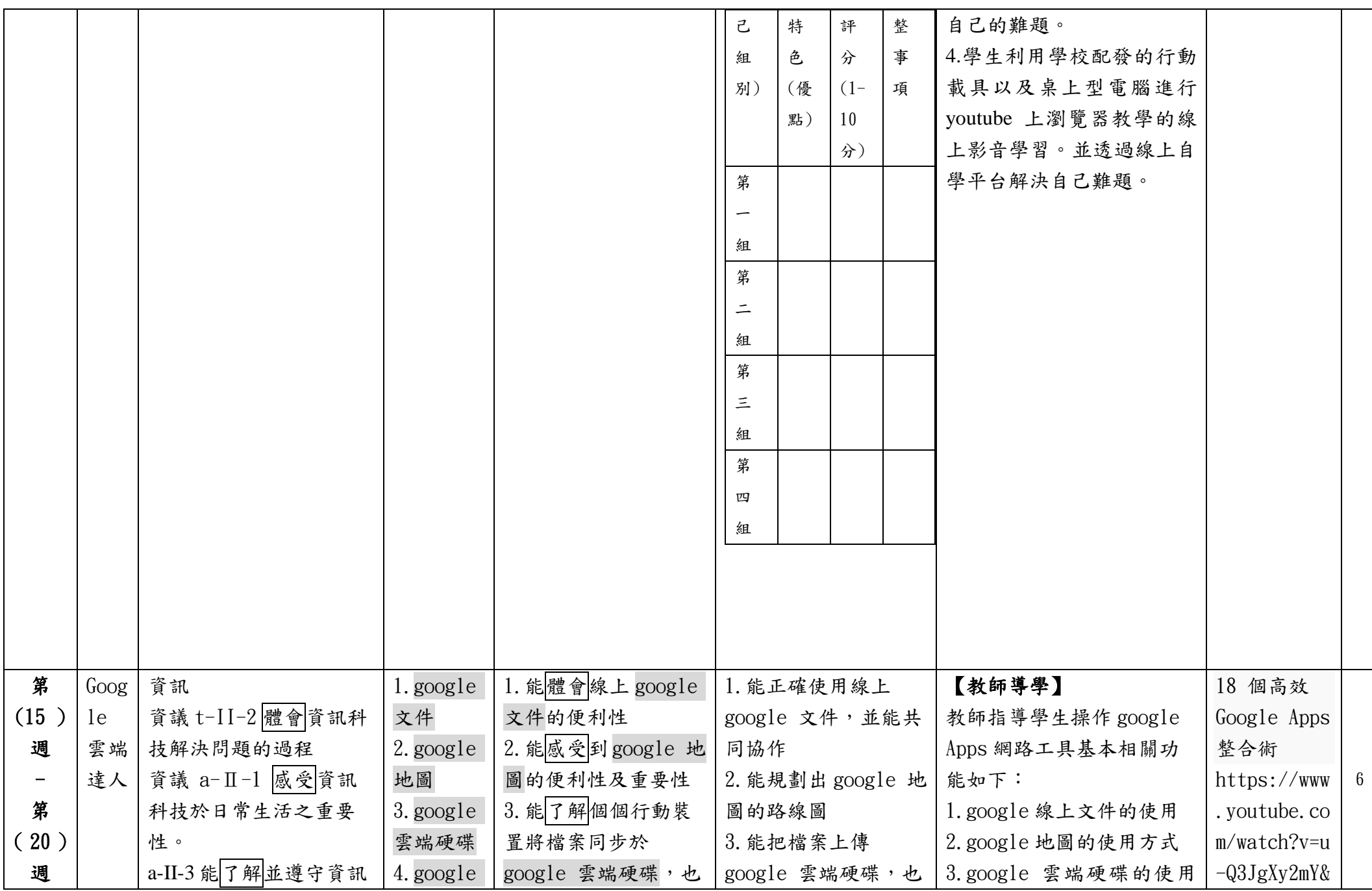

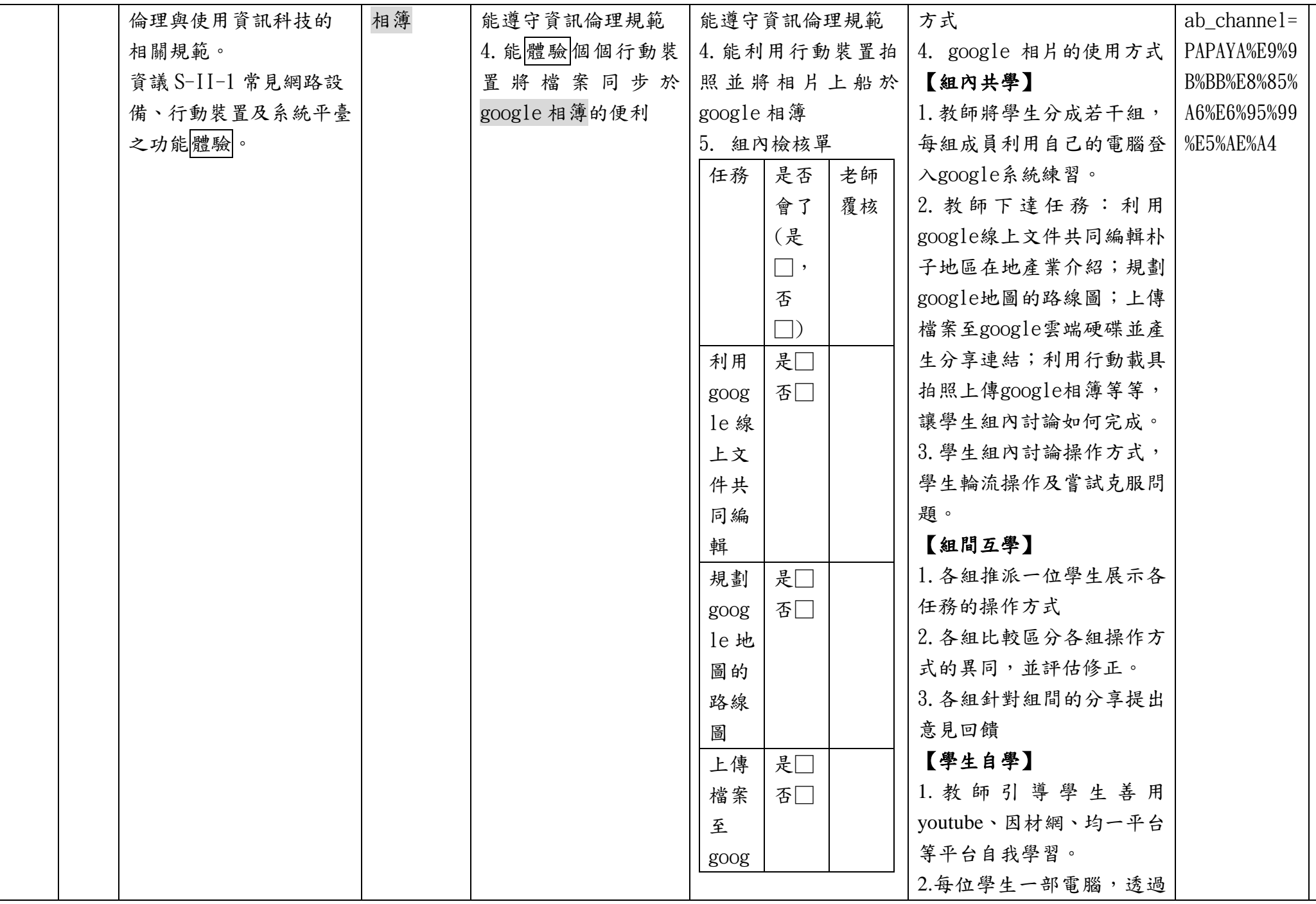

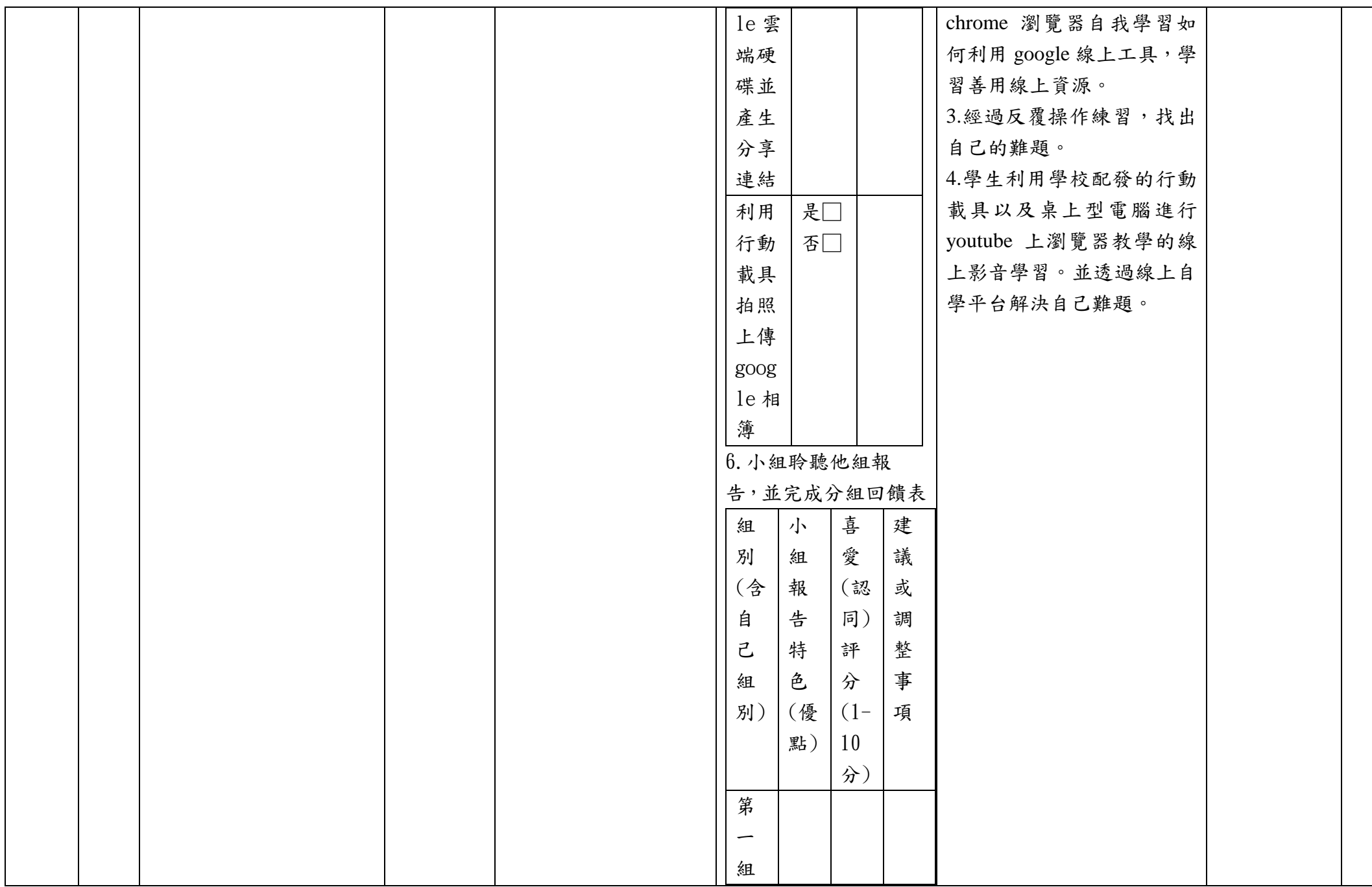

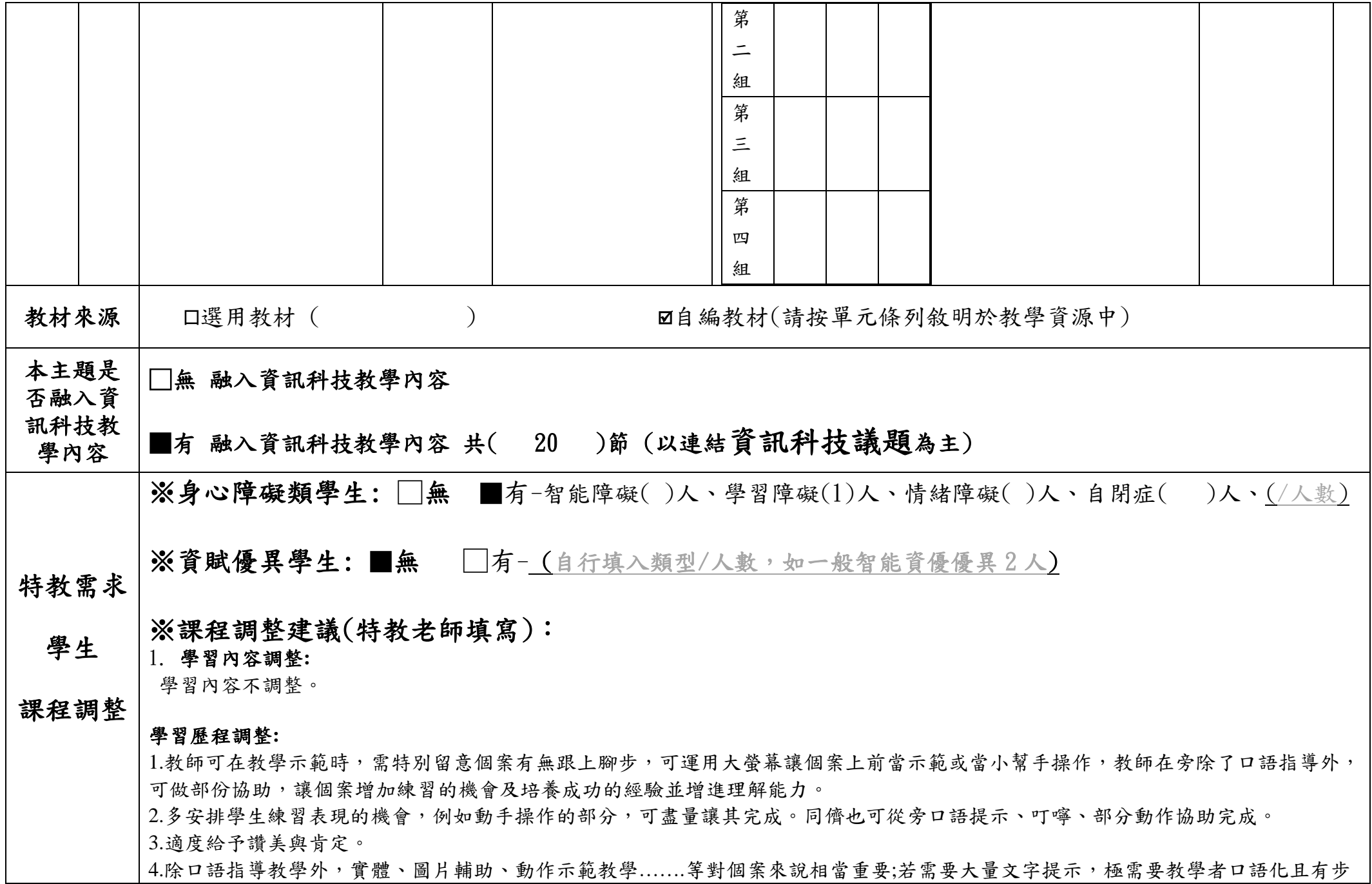

驟的連續性的提示。

5.需團體合作完成、報告的作業,建議可以讓個案參與較簡易完成的部分,同儕可以給予口語提示、叮嚀步驟。需分享報告時,可以給 予其可以完成的任務,簡單說明呈現的成果,其餘由同學完成。

### 學習環境調整:

1.小組活動安排時,特教學生需要友善且有一定能力的組員。 2. 觀看影片時座位儘量安排較前方位置,讓個案可以清楚看見螢幕也讓教師便於提點或指導個案。

### 學習評量調整:

1.口語評量: 給予部分口語提示、視覺提示。 2.紙筆評量: 簡化、減量學習單或評量內容。 3.實作評量: 學習態度、作品呈現。

特教老師簽名:張芳玲(代)

普教老師簽名:侯成洲

\*各校可視需求自行增減表格

 $\circ$ 

填表說明:

(1)依照年級或班群填寫。

(2)分成上下學期,每個課程主題填寫一份,例如: 一年級校訂課程每週3節,共開社區文化課程1節、社團1 節、世界好好玩1節三種課程,每種課程寫一份,共須填寫3份。